## **Bauanleitung:**

### **Einführung:**

Der Bausatz besteht aus Neusilber. Bitte verwenden sie zum Löten der Neusilberbleche SMD-Lötpaste, wie sie zB unter der Bezeichnung CR44 NOCLEAN bei Reichelt erhältlich ist. Die Paste an die zu lötende Stelle streichen und dabei sehr sparsam verwenden. Hilfreich ist zur Dosierung ein kleiner Uhrmacherschraubenzieher oder eine Zahnarztsonde. Gelötet wird mit großer Hitze. Oft ist es dann ausreichend den Lötkolben knapp neben die Lötpaste an das Metall zu halten um die Lötpaste zum Fließen zu bringen. Gute Lötstellen entstehen schnell. Langes Gebrate führt zum Verzundern und damit zu unsauberen Lötstellen.

Die Neusilberteile mit einer stabilen Schere entlang der Nutzteilkante ausschneiden. Mit dieser Methode ist keine Nacharbeit mit Feilen o.ä. Werkzeigen nötig. Ein Ausschneiden mit dem Cutter oder Seiten- bzw. Elektronikschneider führt zum Verbiegen der filigranen Teile.

Bei den Ätzteilen liegt der Biegefalz immer im Biegewinkel. Lediglich bei Aufdopplungen (180°-Biegung) liegen sie außen.

## *Bauanleitung für Mastschalter und Traversen*

## *für Winkel- und Flachmasten nach Vorbild DR*

pro Bausatz 1x für Winkelmast, je 1x groß oder 1x klein für Flachmast und 2x Mastschalter, somit sind zwei Schalteinheiten pro Bausatz herstellbar

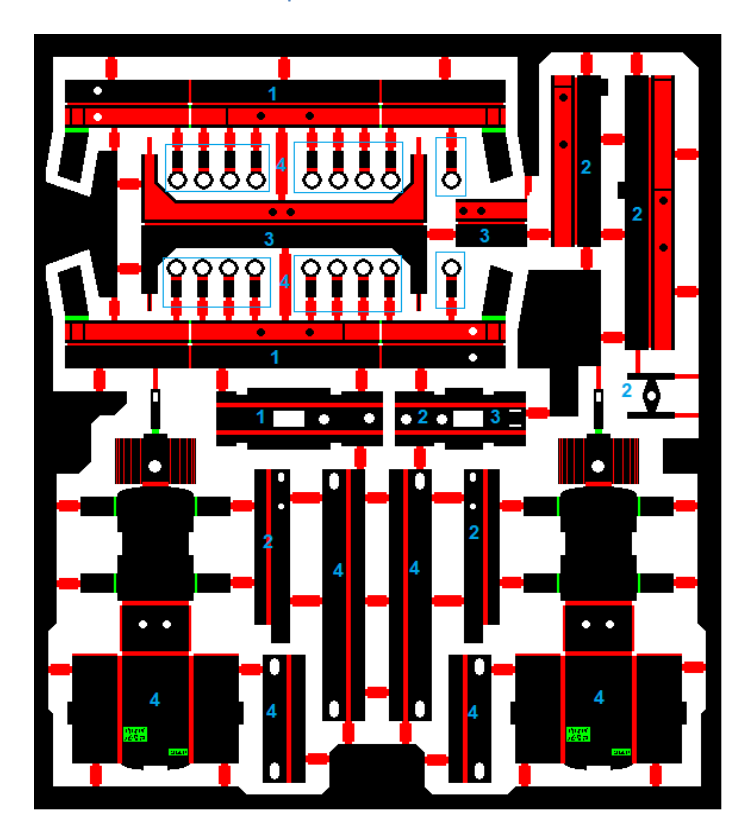

1= Bauteile für Traverse Winkelmast 2= Bauteile für Traverse groß Flachmast 3= Bauteile für Traverse klein Flachmast 4=Baufeile für Schaltkasten

Übersichtszeichnung der Platne, Positon der Bauteile und Zuordnung

## **Traverse für Winkelmast (umgangssprachlich Turmmast)**

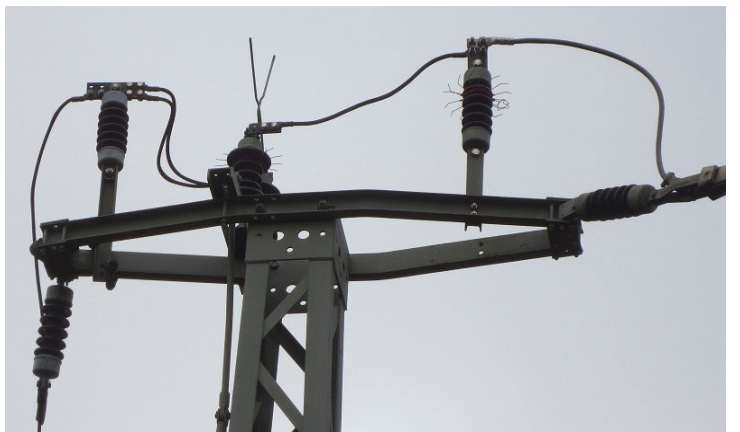

Vorbildfoto @jasch

#### **für alle Teile benötgt wird:**

- eine ebene Unterlage zum Falten
- eine Biegehilfe, es funktioniert auch ein stabiles Stahlmaß (im Bild durchsichtig dargestellt)
- persönlich nutze ich ein Bastelmesser mit breiter rechteckiger Klinge um die Teile anzukippen zum biegen

#### **Farbliche Darstellungen in den Bildern bedeuten:**

Rot= von vorne angeätzt Grün= von hinten angeätzt

d.h die eingeätzte Struktur ist zu sehen (im Bild unten)

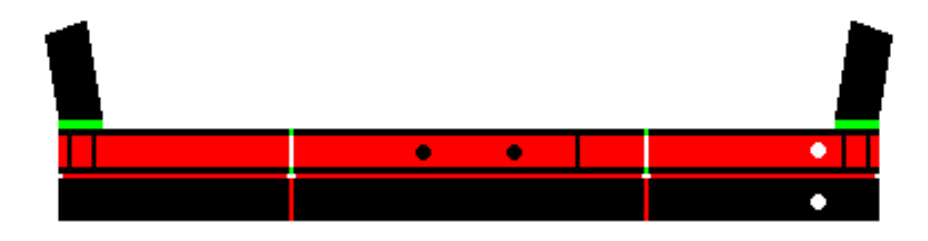

Die Teile mit der eingeätzter Seite auf Biegeunterlage legen und die Oberseite um 180° nach unten klappen

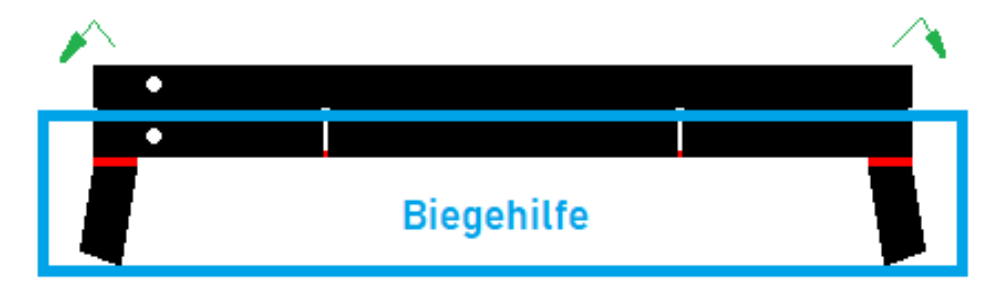

Es sollte dann so aus sehen

### *Die Digitalzentrale*

**Kompetenz in digitaler Modelleisenbahnsteuerung und mehr....**

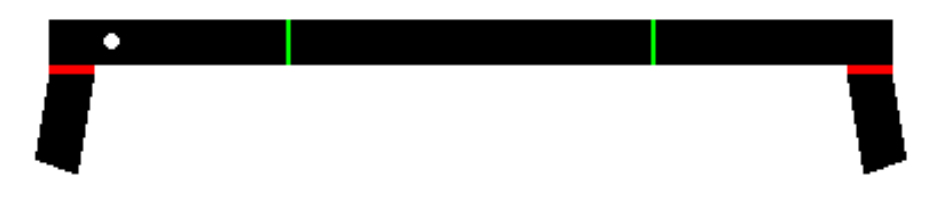

Das Blech dann um 180° flach auf der Unterlage schwenken um die Faltseite vorne zu haben

Die kleinen Bleche dann um 90° nach vorne klappen

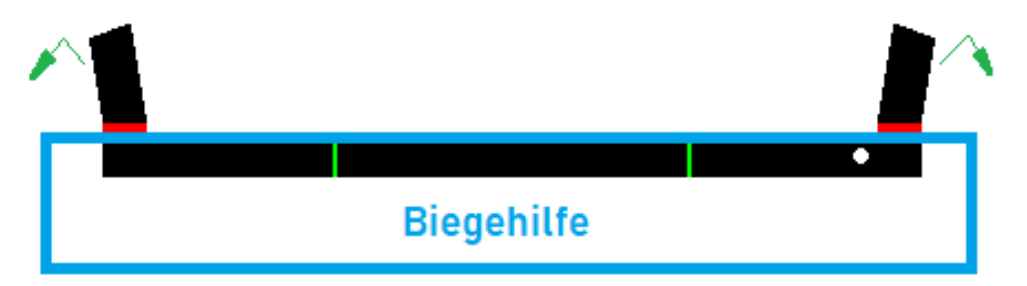

Dann die Seiten leicht einklappen um die spätere Form zu haben, von oben drauf gesehen sollte es so aussehen

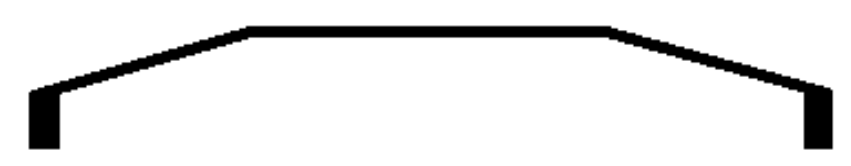

Das ganze 2x (für die Gegenseite)

Querträger wird jeweils um 90° nach innen gefaltet (zu einem hin) die Einätzungen liegen innen vor einem

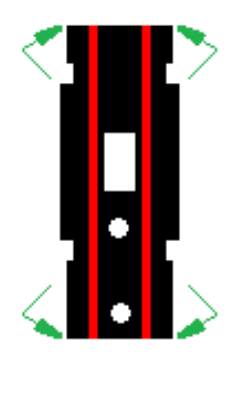

Gefaltet sieht es dann aus wie ein U-Profl

**Montage:**

Die beiden seitlichen Teile am Mastkopf des Winkelmastes verlöten

Die "kleinen" Verbindungsbleche jeweils mit den gefalteten Proflen verlöten

(am besten am Bild/ Skizze orientieren)

Träger für Isolatoren aus Draht herstellen und anlöten

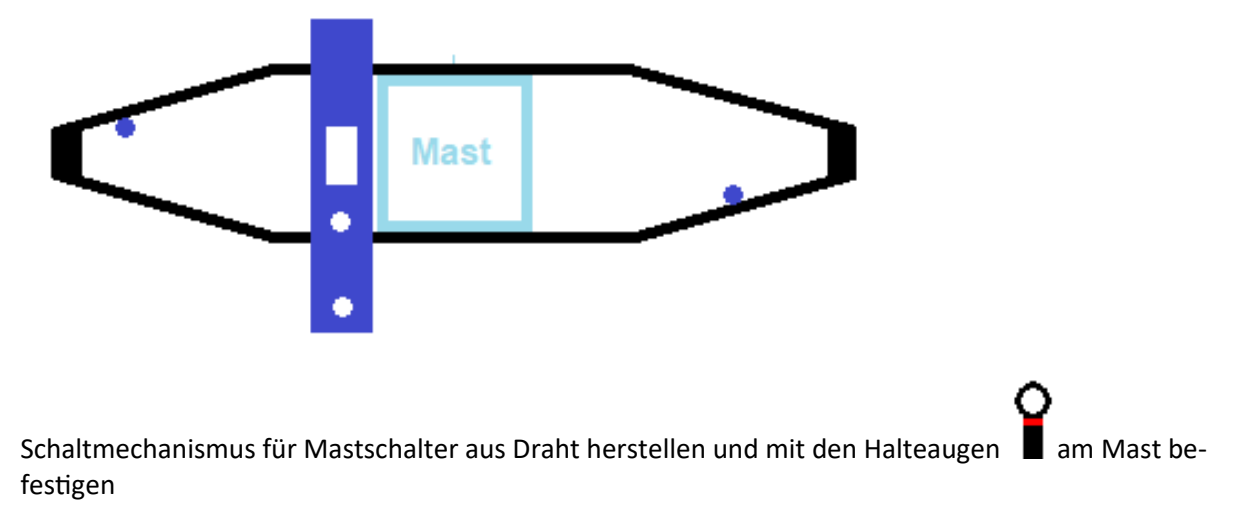

Isolatoren von Sommerfeld 407

## **Traverse groß für Flachmast**

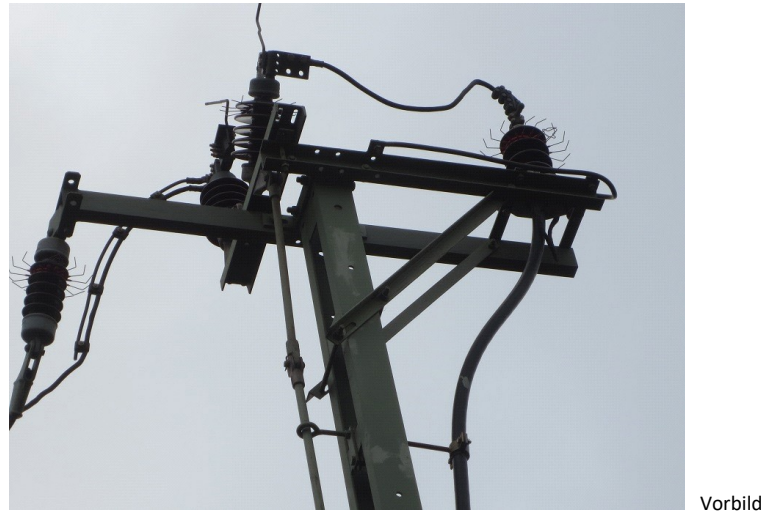

Vorbildfoto @jasch

**benötgt wird:** 1. Absatz siehe oben

 $\bullet$ ۰  $\bullet$ ۰

Die beiden Teile mit der eingeätzter Seite auf Biegeunterlage legen und die Oberseite um 180° nach unten klappen, siehe unten

## *Die Digitalzentrale*

**Kompetenz in digitaler Modelleisenbahnsteuerung und mehr....**

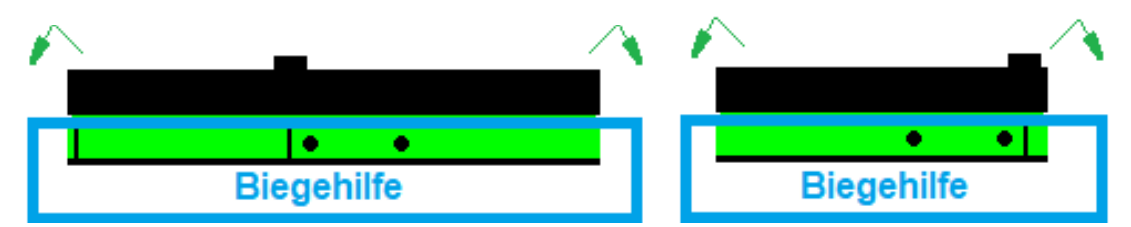

Querträger wird jeweils um 90° nach innen gefaltet (zu einem hin) die Einätzungen liegen innen vor einem

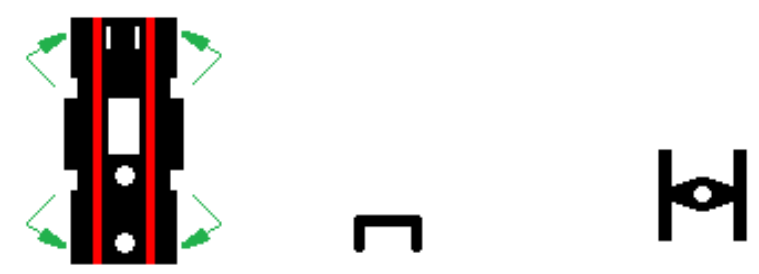

Gefaltet sieht es dann aus wie ein U-Profl, das kleine Teil kommt auf die Träger siehe Montage Bild

#### **Montage:**

Die beiden seitlichen Teile am Mastkopf des Winkelmastes verlöten

(am besten am Bild/ Skizze orientieren)

Träger für Isolatoren aus Draht herstellen und anlöten

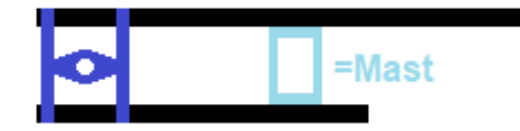

Schaltmechanismus für Mastschalter aus Draht herstellen und mit den Halteaugen am Mast befestigen

Isolatoren von Sommerfeld 407

## **Traverse klein für Flachmast**

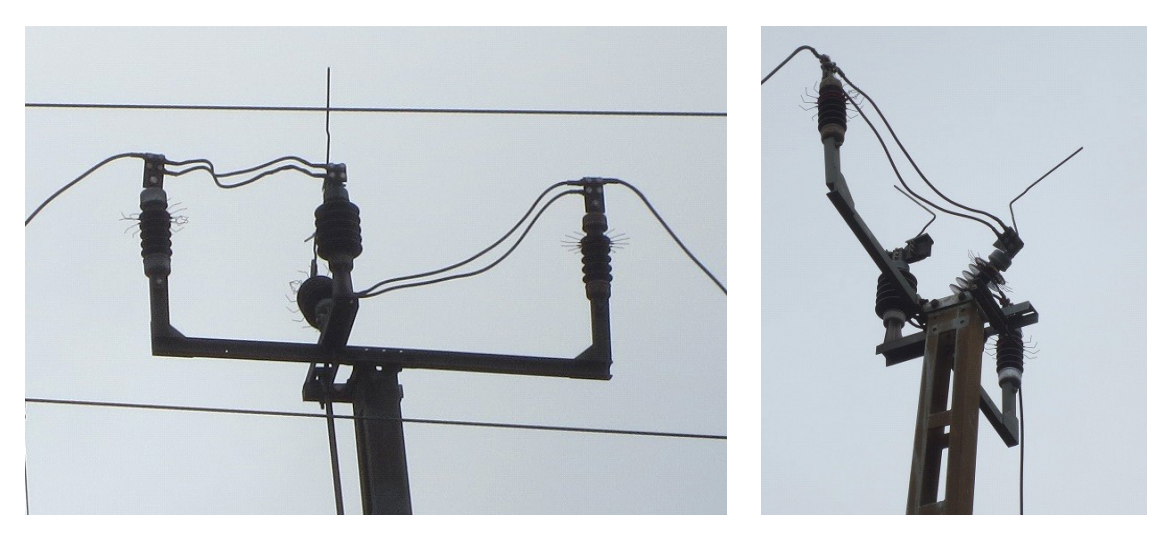

Vorbildfotos @jasch

**benötgt wird:** 1. Absatz siehe oben

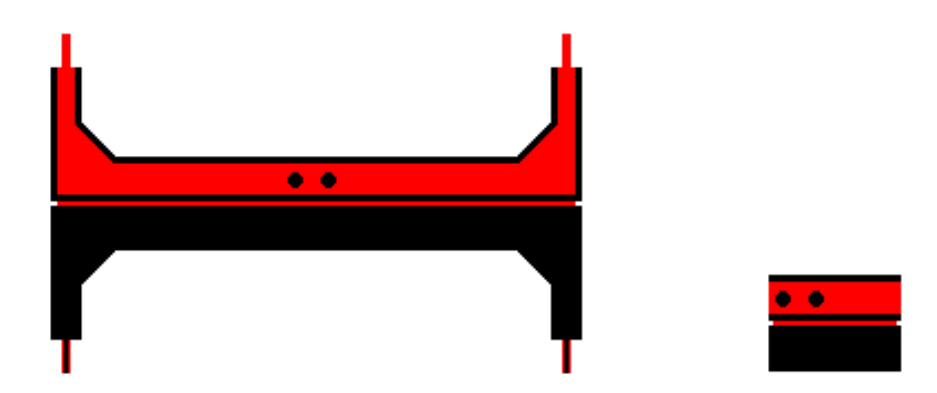

Die Teile mit der eingeätzter Seite auf Biegeunterlage legen und die Oberseite um 180° nach unten klappen

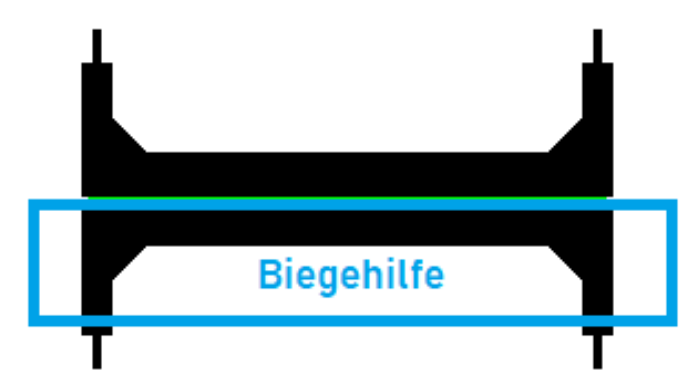

Querträger wird jeweils um 90° nach innen gefaltet (zu einem hin) die Einätzungen liegen innen vor einem

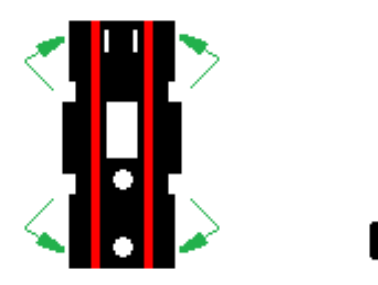

Gefaltet sieht dann aus wie ein U-Profl

#### **Montage:**

Die beiden Teile am Mastkopf des Flachmastes verlöten, Schraubköpfe geben die Positon vor

(am besten am Bild/ Skizze orientieren)

Den U-Träger für die Schalteinheit neben dem Mastkopf auf die längeren Träger verlöten

Träger für Isolatoren aus Draht herstellen und anlöten

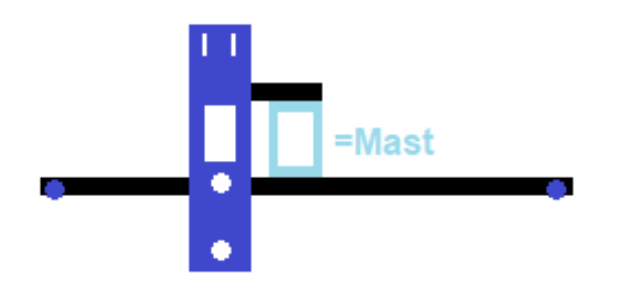

Schaltmechanismus für Mastschalter aus Draht herstellen und mit den Halteaugen  $\blacksquare$  am Mast befestigen

Isolatoren von Sommerfeld 407

## **Schalterkasten**

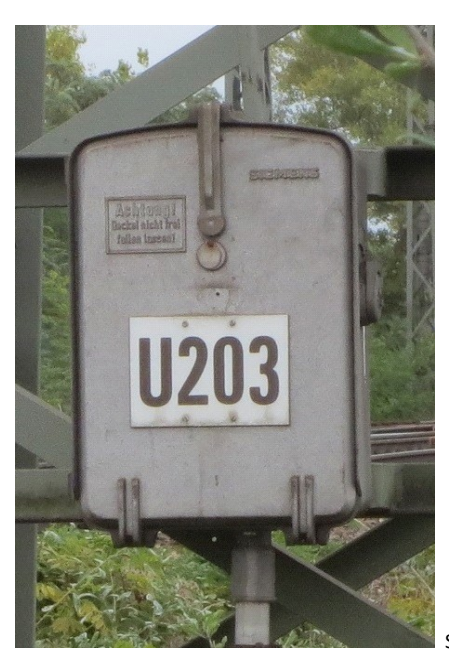

Schaltkasten Siemens (DR Ausführung ähnlich) Vorbildfoto @jasch

**benötgt wird:** 1. Absatz siehe oben

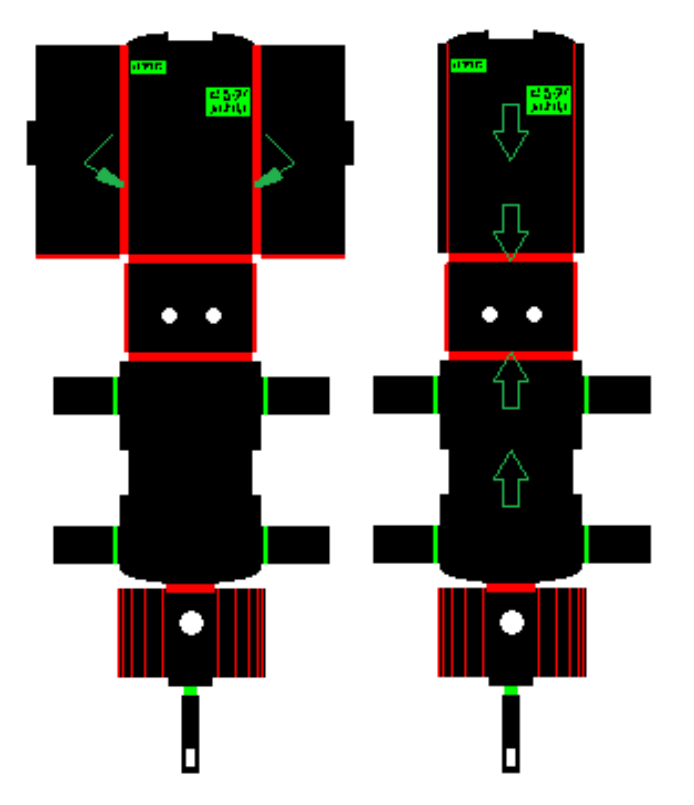

Äußeren "Kastenteile" um 90° Richtung Mite (nach innen) falten

Dann von oben zur Mite und von unten zur Mite jeweils um 90° zur Mite falten (nach innen)

Deckel an den inneren Einätzungen leicht Vorbiegen, Rundung anpassen und diesen um 90° nach hinten (als Deckel) biegen

Gesamten Kasten verlöten

## *Die Digitalzentrale*

**Kompetenz in digitaler Modelleisenbahnsteuerung und mehr....**

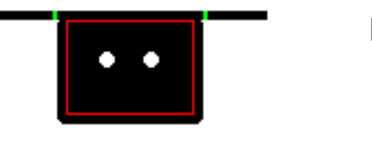

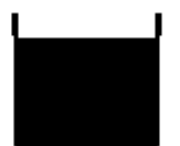

Kleinen Bleche um 90° nach hinten falten, diese tragen den Kasten an den Mastwinkeln

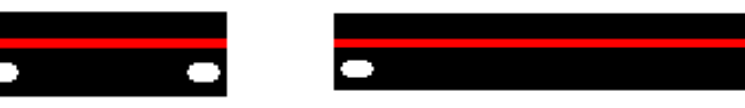

Mastwinkel Flachmast Mastwinkel Winkelmast

Mastwinkel werden um 90° nach innen (Einätzung liegt versteckt im inneren) gebogen

Diese am Mast löten, Abstand vom Schaltkasten, Höhe siehe Bilder

#### **Anbaupositon:**

Seite mit Bohrungen zum Mast (Bolzen zur Verschraubung können mit Draht nachgebildet werden), Winkel liegt oben

Schaltkasten mit Gestänge anbauen

#### **Zur farblichen Gestaltung:**

Grundierung für Metall nutzen

Farbe hellgrau (RST)

Viel Erfolg und Spaß beim Bauen

Jan Schröder

---**jasch**---